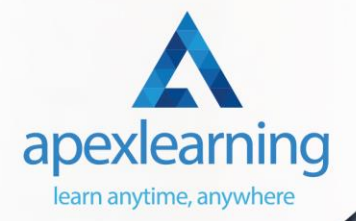

## **Database**

## ⇒ Course 01: Microsoft SQL Server Development for Everyone

- **Introduction**
- Manipulating Tables and Data
- Relationships Foreign Keys
- Group By and Aggregate Functions
- Advanced SQL Server Objects and Concepts

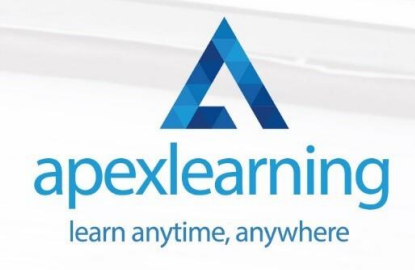

## ⇒ Course 02: SQL Programming **Masterclass**

- **Introduction**
- Setting up Course Tools
- Browsing & Filtering Data
- Filter Data with AND, OR, NOT Operators
- Math Operations
- **String Concatenation**
- Tidy Up Your Results: Sorting, Alias Names, Limit Records
- NULL, DISTINCT & CASE Statements
- Functions in SQL: Multiple-Row Functions
- Functions in SQL: Single-Row Functions
- **Nested Queries**
- Casting & Data Conversion
- Combination Relationships
- Joins in SQL
- Data Manipulation (DML)
- SQL Data Definition Language (DDL)

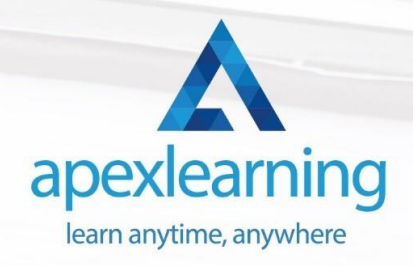

## ⇒ Course 03: SQL NoSQL Big Data and Hadoop

- **Introduction**
- Relational Database Systems
- Database Classification
- Key-Value Store
- Document-Oriented Databases
- Search Engines
- Wide Column Store
- Time Series Databases
- Graph Databases
- Hadoop Platform
- **Big Data SQL Engines**
- Distributed Commit Log
- **Summary**

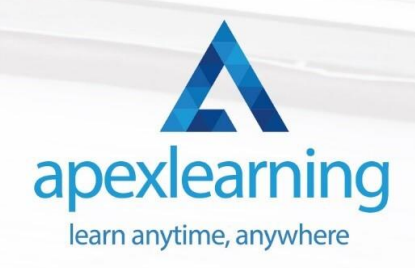

## ⇒ Course 04: Python Programming for Everybody

#### **Module 01**

- A Installing Python
- Documentation
- Command Line
- Variables
- Simple Python Syntax
- **Keywords**
- Import Module

#### **Module 02**

- Additional Topics
- If Elif Else
- Iterable
- For
- **Loops**
- **Execute**
- **Exceptions**

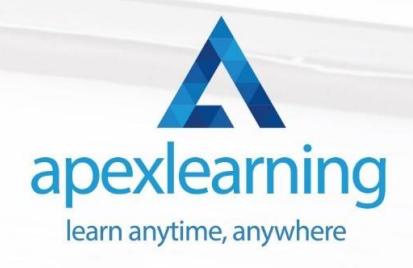

#### **Module 03**

- Data Types
- Number Types
- More Number Types
- Strings
- More Strings
- Files
- Lists
- Dictionaries
- **Tuples**
- Sets

#### **Module 04**

- Comprehensions
- Definitions
- Functions
- Default Arguments
- Doc Strings
- Variadic Functions
- Factorial

#### **Module 05**

- Function Objects
- Lambda
- Generators
- Closures
- Classes
- Object Initialization
- Class Static Members
- Classic Inheritance
- Data Hiding

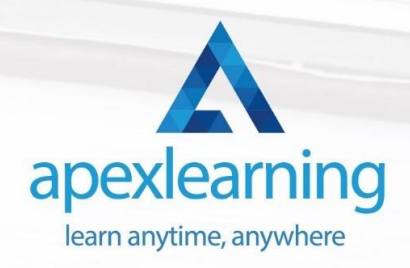

## ⇒ Course 05: Data Science with Python

- Introduction to Python Data Science
- Data Cleaning Packages
- Data Visualization packages

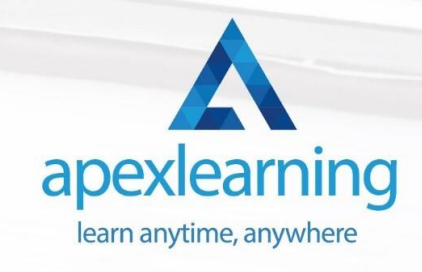

## ⇒ Course 06: Javascript Programming for Beginners

- **Introduction**
- Project Files
- What is JavaScript?
- Running JS Code
- Variables
- Arithmetic Operators
- Conditional Statement
- Comparison Operators
- **Boolean Logic**
- **Function**
- **Object**
- **Methods**
- While Loops
- Continue and Break
- For Loops
- **Arrays**
- **Iterating over Arrays**
- Multidimensional Arrays
- Introduction to the DOM API
- **Conclusion**

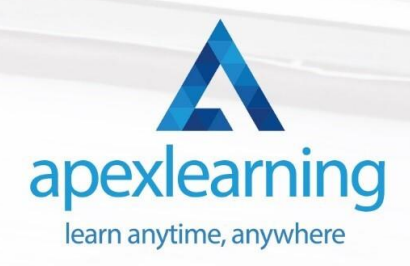

## ⇒ Course 07: C# Programming - Beginner to Advanced

- **Introduction**
- Basics to get started
- LogIc
- Methods (basic)
- Classes (basics)
- Variavles (basic)
- Usefull methods
- Text (advanced)
- Classess (advanced)
- Binary (advanced)
- Asynchronous (advanced)
- Search in objects (linq)
- **Conclusion**

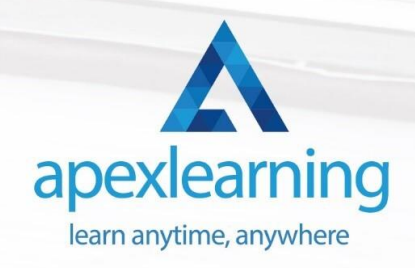

## ⇒ Course 08: R Programming for Data Science

- Data Science Overview
- R and RStudio
- Introduction to Basics
- **Vectors**
- **Matrices**
- **Factors**
- Data Frames
- Lists
- Relational Operators
- Logical Operators
- Conditional Statements
- **Loops**
- **Functions**
- R Packages
- The Apply Family lapply
- The apply Family sapply & vapply
- **Useful Functions**
- Regular Expressions
- Dates and Times
- Getting and Cleaning Data
- Plotting Data in R
- Data Manipulation with dplyr

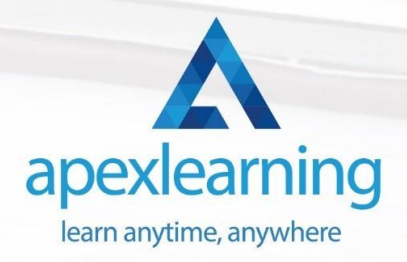

## ⇒ Course 09: Three.js & WebGL 3D Programming Course for Beginners

- Course Intro
- **Introduction**
- Draw Geometry
- Update Viewport On Resize
- **Controls**
- Textures & Colours
- Lighting
- Model Loading
- FPS (Frames Per Second/Framerate)
- Anaglyphic 3D
- **Skybox**

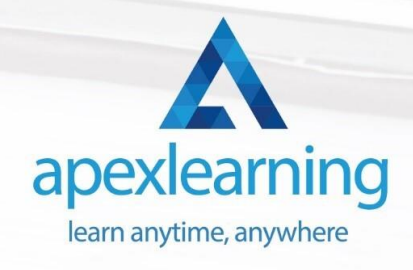

## ⇒ Course 10: Basic Google Data Studio

- Introduction to GDS
- Data Visualization
- Geo-visualization
- A Socio-Economic Case Study

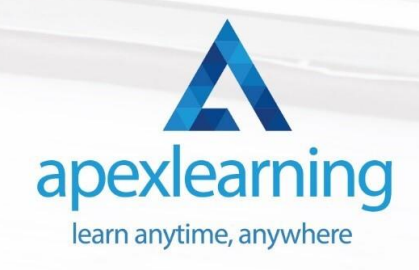

## ⇒ Course 11: Data Analytics with **Tableau**

- Introduction to the Course
- Project 1: Discount Mart (Sales and Profit Analytics)
- Project 2: Green Destinations (HR Analytics)
- Project 3: Superstore (Sales Agent Tracker)
- Northwind Trade (Shipping Analytics)
- Project 5: Tesla (Stock Price Analytics)
- Bonus: Introduction to Database Concepts
- **Tableau Stories**

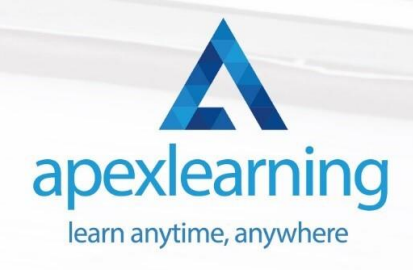

# Thank You

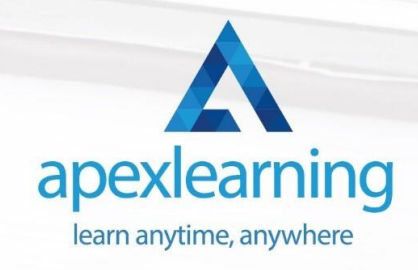